## Résumé WE Astro

<http://www.obs-hp.fr/welcome.shtml> 23 et 24 mai 2022

Point sur terre : coordonnées (latitude, longitude, altitude).

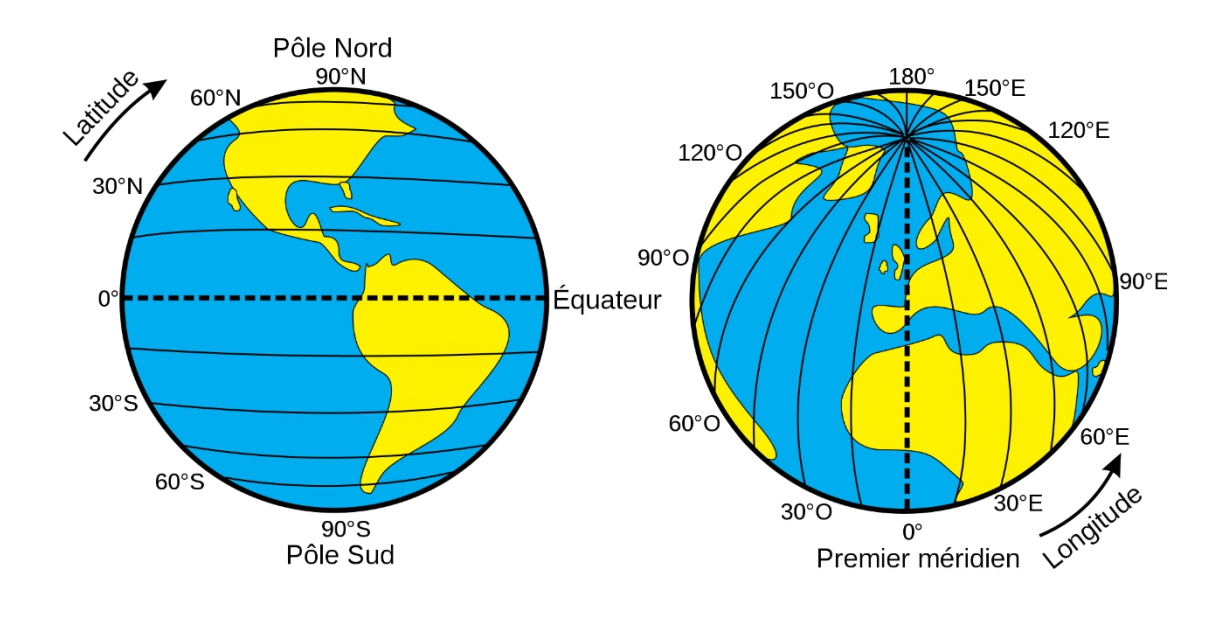

Point d'observation : Lieu d'observation fixe à connaître : Destination : 1880 Route de l'Observatoire, 04870 Saint-Michel-l'Observatoire, France Latitude : 43.930415 |Longitude : 5.71362 Coordonnées en sexadecimal: <https://fr.planetcalc.com/9216/>

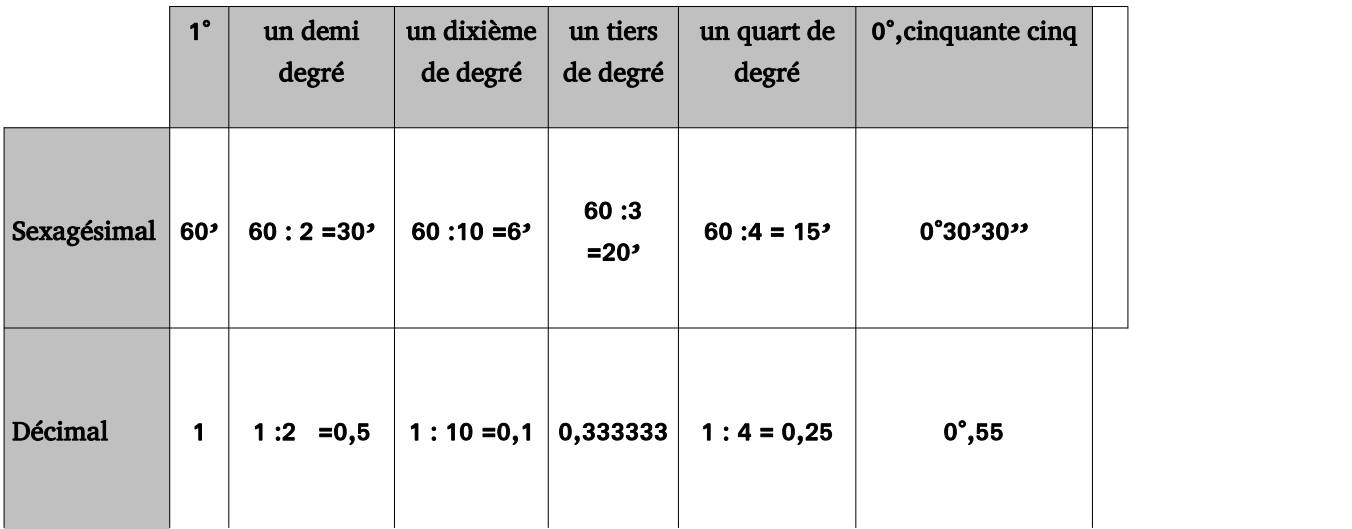

## Coordonnées d'un astre :

En [astronomie](https://fr.wikipedia.org/wiki/Astronomie), les éphémérides (du grec ἐ φ η μ ερ ί ς , journal, agenda) sont des tables astronomiques par lesquelles on détermine, pour chaque jour, la valeur d'une grandeur caractéristique d'un objet [céleste,](https://fr.wikipedia.org/wiki/Objet_c%C3%A9leste) notamment les positions des [planètes](https://fr.wikipedia.org/wiki/Plan%C3%A8te), de leurs [satellites,](https://fr.wikipedia.org/wiki/Satellite_naturel) de la [Lune](https://fr.wikipedia.org/wiki/Lune), du [Soleil,](https://fr.wikipedia.org/wiki/Soleil) des [étoiles](https://fr.wikipedia.org/wiki/%C3%89toile), des [comètes](https://fr.wikipedia.org/wiki/Com%C3%A8te), voire d'un satellite artificiel de [positionnement](https://fr.wikipedia.org/wiki/Syst%C3%A8me_de_positionnement_par_satellites).

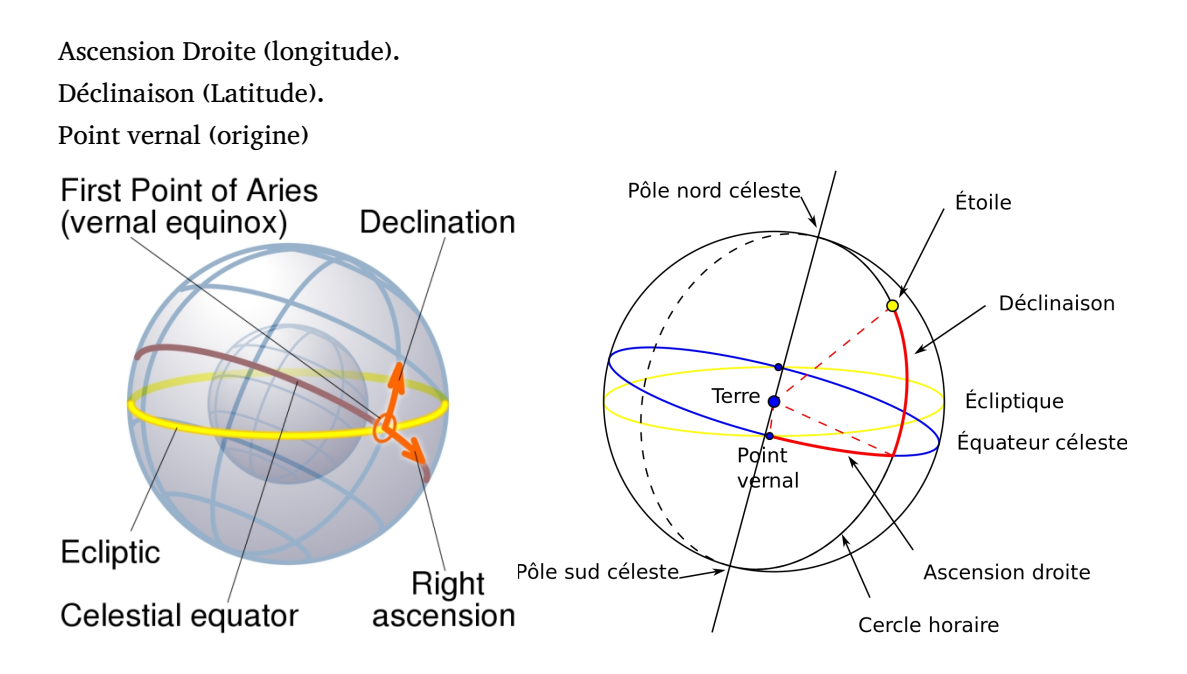

Le s**y**stème de coordonnées équatoriales est un système de [coordonnées](https://fr.wikipedia.org/wiki/Syst%C3%A8me_de_coordonn%C3%A9es_c%C3%A9lestes) célestes dont les valeurs sont indépendantes de la position del'observateur. Ce système utilise comme plan de référence la projection, sur la sphère [céleste,](https://fr.wikipedia.org/wiki/Sph%C3%A8re_c%C3%A9leste) de l'[équateur](https://fr.wikipedia.org/wiki/%C3%89quateur_(ligne_%C3%A9quinoxiale)) de la T[erre](https://fr.wikipedia.org/wiki/Terre). Cette projection est l'[équateur](https://fr.wikipedia.org/wiki/%C3%89quateur_c%C3%A9leste) céleste, qui divise le ciel en deux [hémisphères](https://fr.wikipedia.org/wiki/H%C3%A9misph%C3%A8re_(g%C3%A9ographie)), chacun ayant comme axe de référence la projection d'un pôle terrestre, perpendiculaire à l'équateur céleste. À partir de ces divisions, le système permet d'établir deux coordonnées [angulaires](https://fr.wikipedia.org/wiki/Angle) : l'[ascension](https://fr.wikipedia.org/wiki/Ascension_droite) droite et la [déclinaison](https://fr.wikipedia.org/wiki/D%C3%A9clinaison_(astronomie))<sup>[1,2](https://fr.wikipedia.org/wiki/Syst%C3%A8me_de_coordonn%C3%A9es_%C3%A9quatoriales)</sup>. .

- L'ascension droite () est l'angle mesuré sur l'équateur céleste à partir d'un point de référence, le point [vernal](https://fr.wikipedia.org/wiki/Point_vernal), ou équinoxe de [printemps](https://fr.wikipedia.org/wiki/%C3%89quinoxe_de_printemps) correspondant à l'intersection entre l'équateur céleste et l'[écliptique.](https://fr.wikipedia.org/wiki/%C3%89cliptique) À partir de ce point, l'angle est mesuré vers l'est et comporte 24 divisions horaires<sup>[1](https://fr.wikipedia.org/wiki/Syst%C3%A8me_de_coordonn%C3%A9es_%C3%A9quatoriales)</sup>. Chacune des heures se divise en minutes et en secondes horaires <u>[note](https://fr.wikipedia.org/wiki/Syst%C3%A8me_de_coordonn%C3%A9es_%C3%A9quatoriales)</u> 1. .
- La déclinaison () est l'angle mesuré perpendiculairement entre l'équateur céleste et l'objet [céleste](https://fr.wikipedia.org/wiki/Objet_c%C3%A9leste) observé. Elle se mesure en degrés, positifs pour les objets situés dans l'[hémisphère](https://fr.wikipedia.org/wiki/H%C3%A9misph%C3%A8re_nord) nord et négatifs pour ceux de l'[hémisphère](https://fr.wikipedia.org/wiki/H%C3%A9misph%C3%A8re_sud) sud. La déclinaison varie ainsi de -90° (pôle sud) à +90° (pôle nord) en passant par 0° à l'équateur céleste<del>'</del>. .

L'ascension droite et la déclinaison sont les équivalents en astronomie équatoriale de la <u>[longitude](https://fr.wikipedia.org/wiki/Longitude)</u> et de la <u>[latitude](https://fr.wikipedia.org/wiki/Latitude)<sup>[2](https://fr.wikipedia.org/wiki/Syst%C3%A8me_de_coordonn%C3%A9es_%C3%A9quatoriales)</sup></u> terrestres.

## **H**eure sidérale :

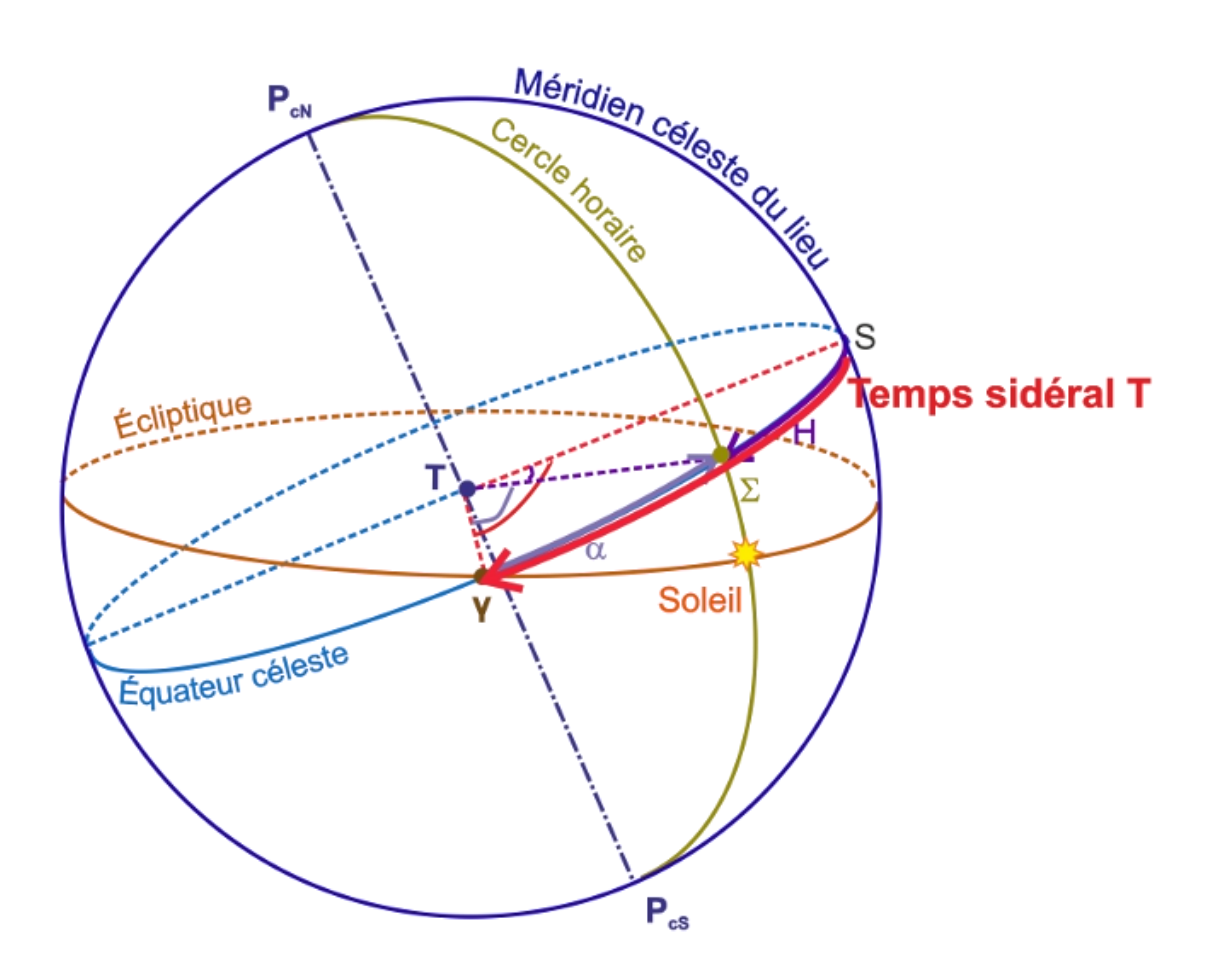

En un lieu à la surface de la Terre (hors des pôles), le temps sidéral est l'angle [horaire](http://www.meridienne.org/atelier/glossaire/angle-horaire) du [point](http://www.meridienne.org/atelier/glossaire/point-vernal) vernal.

Le temps sidéral T est lié à l'[ascension](http://www.meridienne.org/atelier/glossaire/ascension-droite) droite du Soleil ( α ou AR) et à l'heure [solaire](http://www.meridienne.org/atelier/glossaire/heure-solaire-vraie) vraie H (ou angle horaire du Soleil AH) par les formules

> **T** = **H + α** en notation astronomique (H angle [horaire](http://www.meridienne.org/atelier/glossaire/angle-horaire) et α [ascension](http://www.meridienne.org/atelier/glossaire/ascension-droite) droite)

Téléscope IRIS :

<http://iris.lam.fr/statut-observatoire/conditions-observations/>

Soirée d'observation : http://rr-ly[r.irap.omp.eu/](http://rr-lyr.irap.omp.eu/)

Logiciel C2A : <http://www.astrosurf.com/c2a/> Traitement images :

- Les dar**k** sont des images noires prises avec le capuchon sur l'objectif, elle servent à réduire le bruit thermique lors du pré-traitement. On dit que les dark corrigent le signal thermique.
- Les offset sont comme les dark, prises avec le capuchon, mais servent à réduire le bruit de lecture provoqué par l'appareil. Les offset corrigent le signal d'offset, ou bruit de lecture.
- Les flat sont des images presque totalement blanches, et servent à réduire le vignettage et les défauts de l' ob**j**ectif (tâches/rayures etc). Ces défauts entraîne un fond d'image non uniforme, ce qui rend compliqué une visualisation correcte de toute l'image. Les flat corrigent les défauts d'uniformité.

Il faut une image du ciel avec l'obturateur fermé, bruit du ciel, avec le même temps de pause que les photos.

Fichier -> configuration -> répertoire -> images. Fichers -> ouvrir -> dark, flat, offset (pour voir les images). Fichier en tête fits -> informations sur l'image. Les fichiers fits sont à nommer fit. Lancer script ohp :

- Moyenne des dark (attention au nommage :
	- dark30bin1-
	- $-$  dark30
- Moyenne des offset.
- Mediane des flat (dark -> offset
- Copy images

Photométrie (max, aster), calafault.